# Package 'MScombine'

February 5, 2019

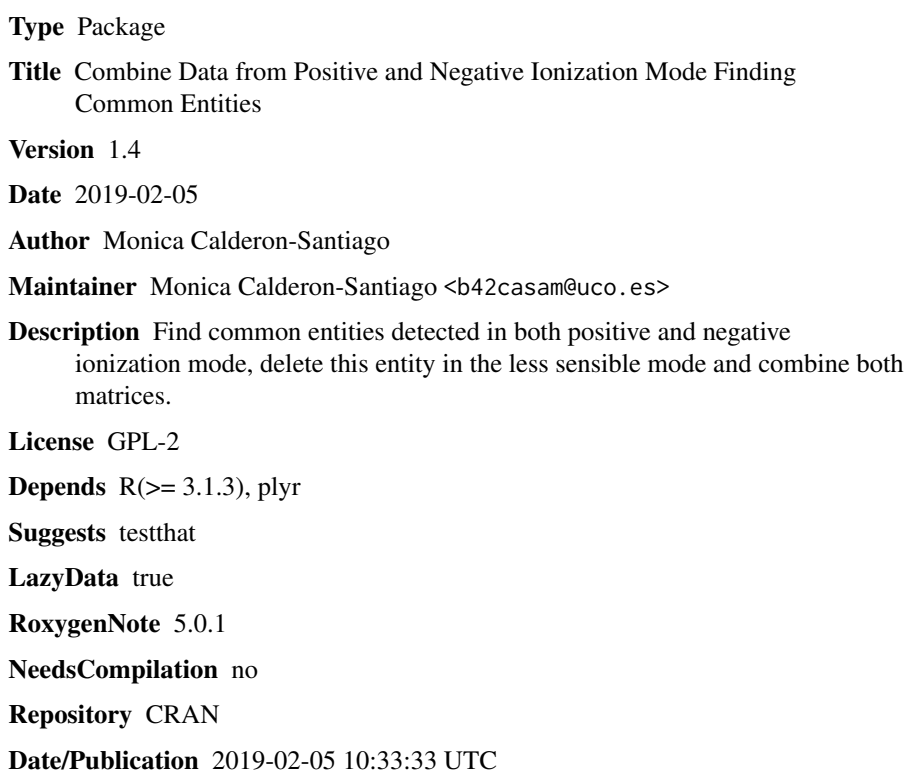

# R topics documented:

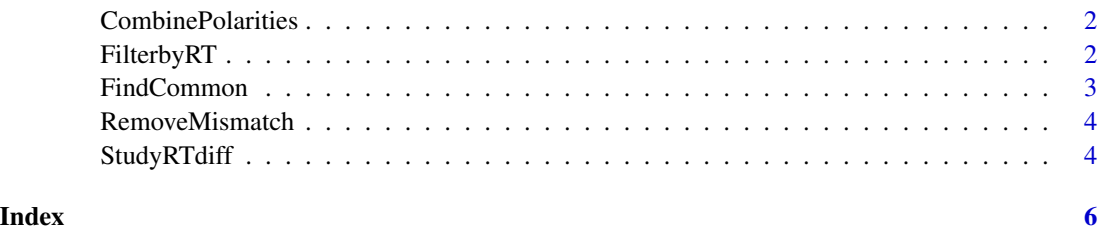

<span id="page-1-0"></span>CombinePolarities *Combine positive and negative matrices*

# Description

Take positive and negative matrices and combine them by deleting redundat entities.

# Usage

CombinePolarities(POSITIVE, NEGATIVE, CommonEntitiesFiltered)

#### Arguments

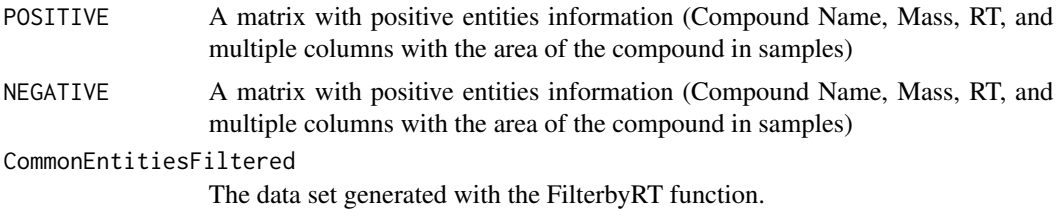

# Examples

## Not run: CombinePolarities(POSITIVE,NEGATIVE,CommonEntitiesFiltered)

## End(Not run)

FilterbyRT *Filter by RT residuals*

# Description

Remove those entities with residuals above and below a maximum and minimum specified value.

#### Usage

FilterbyRT(CommonEntitiesImproved, MaxResidual, MinResidual)

#### Arguments

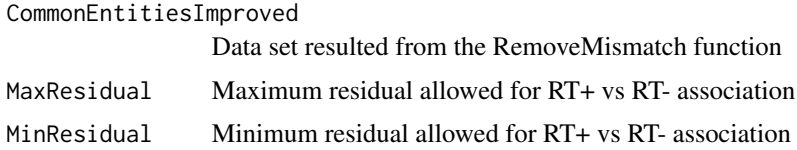

#### <span id="page-2-0"></span>FindCommon 3

# Value

Plot filtered (RT+ vs RT-, regression, "residuals vs predicted", and Q-Q plot)

New CommonEntities table filtered, obtained after removing entities with very high or low residuals or RT+ vs RT-.

#### Examples

```
## Not run:
CommonEntitiesFiltered<-FilterbyRT(CommonEntitiesImproved,MaxResidual=0.5,MinResidual=(-0.5))
```
## End(Not run)

FindCommon *Find entities presented in both polarities*

#### Description

Takes matrices from positive and negative ionization mode and find entities in common.

#### Usage

```
FindCommon(POSITIVE, NEGATIVE, ADDUCTS, Masstolerance, RTtolerance)
```
## Arguments

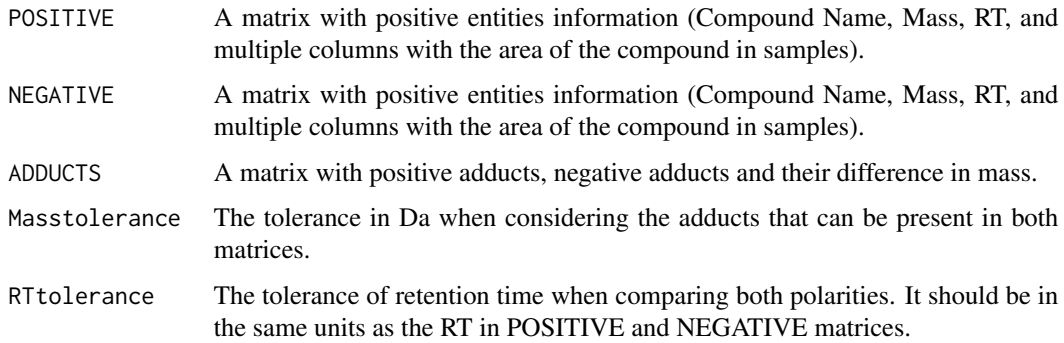

#### Examples

```
## Not run:
CommonEntities<-FindCommon(POSITIVE,NEGATIVE,ADDUCTS,Masstolerance=0.02,RTtorelance=0.5)
```
## End(Not run)

<span id="page-3-0"></span>

#### Description

Remove those entities that have been associated to more than one adduct, retaining only the most probable.

#### Usage

```
RemoveMismatch(CommonEntities)
```
# Arguments

CommonEntities (Matrix generated from the FindCommon function).

#### Value

CommonEntitiesImproved The matrix without mismatched entities.

#### Examples

## Not run: CommonEntitiesImproved<-RemoveMismatch(CommonEntities)

## End(Not run)

StudyRTdiff *Study RT differences to lately remove outliers*

# Description

Study the correlation between RT in positive and negative ionization modes to find those entities that have been associated wrongly.

#### Usage

StudyRTdiff(CommonEntitiesImproved)

#### Arguments

CommonEntitiesImproved The resultant data set from the function RemoveMismatch

# StudyRTdiff 5

# Value

Plot (RT+ vs RT-, regression, "residuals vs predicted", and Q-Q plot)

The CommonEntitiesImproved dataset now included a new column with residuals of each entity for the RT+ vs RT- regression.

# Examples

## Not run: CommonEntitiesImproved<-StudyRTdiff(CommonEntitiesImproved)

## End(Not run)

# <span id="page-5-0"></span>Index

CombinePolarities, [2](#page-1-0)

FilterbyRT, [2](#page-1-0) FindCommon, [3](#page-2-0)

RemoveMismatch, [4](#page-3-0)

StudyRTdiff, [4](#page-3-0)